# UNIVERSITE DE LAUSANNE - FACULTE DE BIOLOGIE ET DE MEDECINE

Département de gynécologie-obstétrique

# L'examen clinique du sein Vidéos d'enseignement des compétences cliniques en gynécologie destinés à un module en ligne

### THESE

préparée sous la direction du Docteur Stefan Gerber, MER privat-docent

et présentée à la Faculté de biologie et de médecine de l'Université de Lausanne pour l'obtention du grade de

## DOCTEUR EN MEDECINE

par

 $\mathbb{Z}/\mathbb{Z}$ .<br>870  $\bigcap$   $\cup$   $C$ 

Patrick JUCKER-KUPPER

 $Bn26309$ 

Médecin diplômé de la Confédération Suisse Originaire de Sempach (LU)

Lausanne

2009

Bibliothèque Universitaire de Médecine/ BiUM CHUV-BH08 - Bugnon 46 CH-1011 Lausanne

 $Ro$ 22011282

Université de Lausanne Faculté de biologie et de médecine

*Ecole Doctorale Doctorat en médecine* 

Imprimatur

*Vu le rapport présenté par le jury d'examen, composé de* 

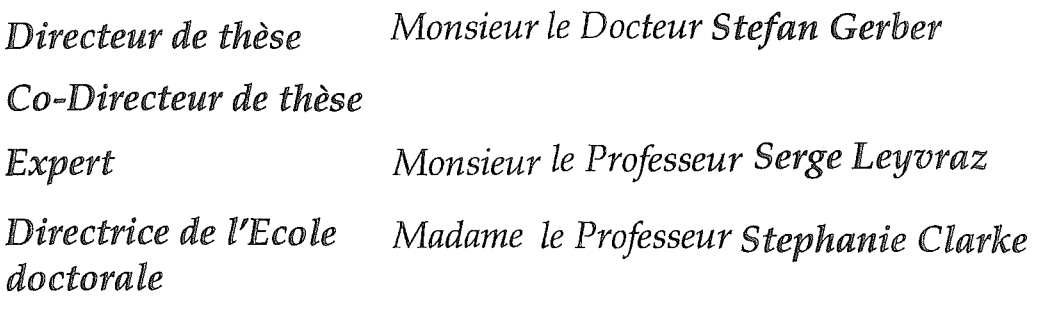

*la Commission MD de l'Ecole doctorale autorise l'impression de la thèse de* 

# *Monsieur Patrick /ucker-Kupper*

*intitulée* 

*L'examen du sein, vidéos d'enseignement des compétences cliniques en gynécologie destinées à un module en ligne* 

*Lausanne, le* 30 *novembre 2011* 

*pour Le Doyen de la Faculté de Biologie et de Médecine* 

COCOC

*Madame le Professeur Stephanie Clarke Directrice de l'Ecole doctorale* 

#### Résumé

Cette thèse présente un travail audiovisuel« L'examen clinique du sein». Avec l'unité« L'examen génital» elle forme le module« *Gynécologie»* du projet Virtual Skills Lab (VSL). Le but du projet VSL est d'établir un portail d'enseignement en ligne pour l'enseignement des compétences cliniques (ce terme étant utilisé ici comme équivalent de l'anglais « clinical skills » ). Les compétences traitées sont celles exigées par le Catalogue suisse des objectifs d'apprentissage. L'unité« L'examen clinique du sein» est constituée d'une multitude de courtes séquences vidéo qui peuvent être regardées à la suite ou de manière individuelle. Elle est divisée en étapes logiques telles que l'inspection ou la palpation. Chacune de ces étapes appelées« skill »est présentée de deux façons : comme vue d'ensemble et par une approche pas à pas. La séquence« vue d'ensemble» présente le skill en temps réel et représente donc une visualisation du but à atteindre par l'apprenant. Le skill est décomposé en petites étapes ( step ), les procédures sont montrées au ralenti, munies d'une explication par une voix off. Le format de ces séquences est présenté en double largeur, la partie de gauche montre l'action, la partie de droite est utilisée pour des tableaux ou des graphiques explicatifs.

Les différents gestes des compétences cliniques sont rarement standardisés. Pour VSL, un processus de validation sur la base d'un consensus suisse a été mis en place. Ceci ne veut néanmoins pas dire que les modules VSL validés ont été intégrés dans le curriculum de toutes les universités suisses. Vu la complexité des curriculums et la multitude de facteurs entrant en jeu, notamment sur l'intégration des moyens d'enseignement audiovisuels, leur implémentation est une phase critique de tout projet de ce genre. En Suisse, le multilinguisme y ajoute un degré de complexité. A Lausanne, « L'examen clinique du sein » a été introduit aussi bien dans la formation pré- que postgraduée.

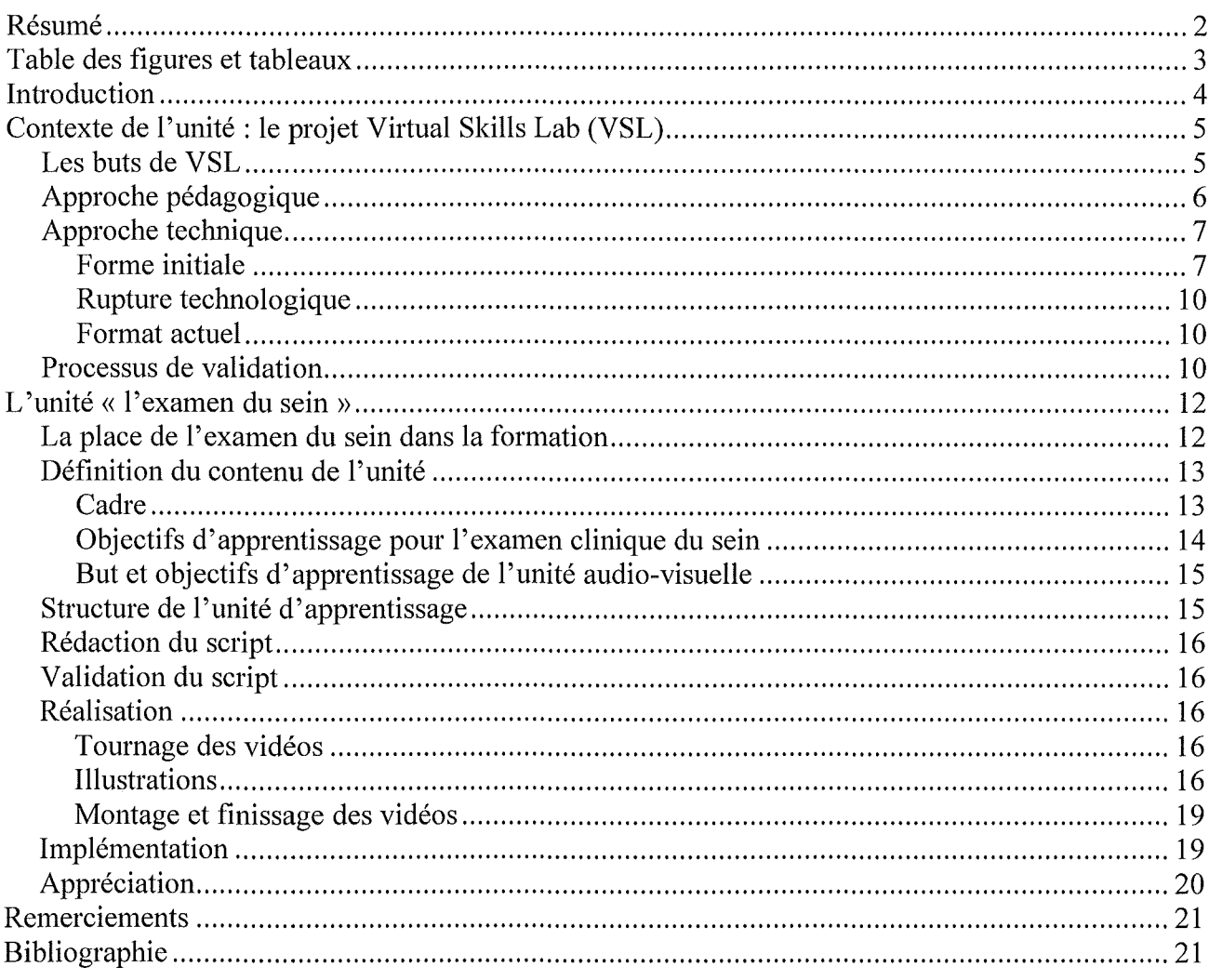

# Table des figures et tableaux

 $\mathcal{L}^{\text{max}}_{\text{max}}$  , where  $\mathcal{L}^{\text{max}}_{\text{max}}$ 

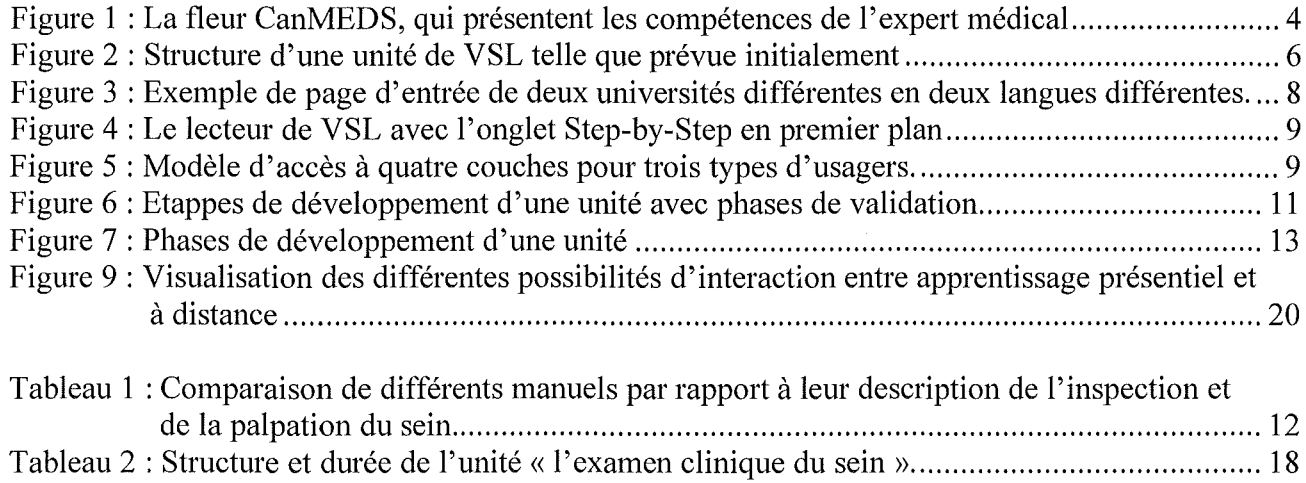

 $\vec{r}$ 

 $\sim 10^6$ 

## Introduction

*The student cannot effectively know, unless he knows how.*  Abraham Flexner en 1910 à propos de l'étudiant en médecine (1)

Ce fascicule présente un travail effectué pour une production audiovisuel « l'examen clinique du sein». Dans la première partie, il décrit le contexte d'origine, le projet Virtual Skills Lab. Si l'infrastructure de ce projet n'est pas l'œuvre de l'auteur, il a participé activement à son élaboration. Dans la seconde partie, il sera question de l'unité sur l'examen du sein proprement dite.

Dans un curriculum moderne, les compétences cliniques<sup>1</sup> prennent une place plus importante et entrent en jeu plus tôt. L'apprentissage des compétences cliniques va au-delà de l'entraînement d'un simple geste technique. Il doit inclure toutes les composantes nécessaires pour faire de l'étudiant un expert médical dans le sens comme le propose le modèle CanMEDS<sup>2</sup> (Figure 1). L'unité «l'examen clinique du sein» essaye d'en tenir compte et de fournir à l'étudiant un soutien efficace sur son chemin vers l'expertise. Elle constitue également, dans un sens plus large, une contribution à la lutte contre le cancer du sein.

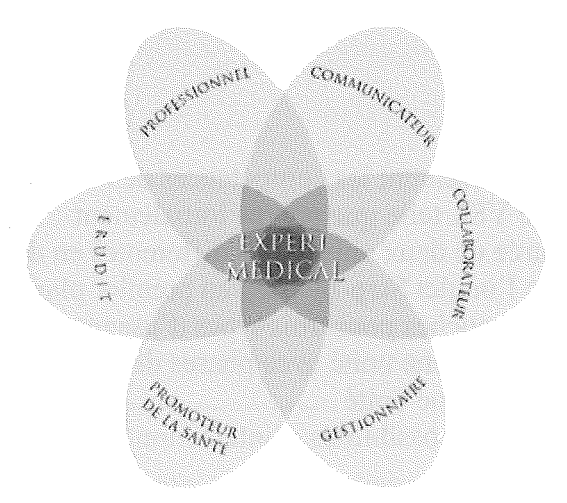

Figure 1 : La fleur CanMEDS, qui présentent les compétences de l'expert médical (2)

<sup>1</sup>Ce terme est utilisé ici comme équivalent de l'anglais« clinical skills » 2 Canadian Medical Education Directions for Specialists

## Contexte de l'unité : le projet Virtual Skills Lab (VSL)

Le module d'apprentissage« Examen clinique du sein» fait partie d'une série de modules conçus dans le cadre du projet *Virtual Skills Lab,* qui a pour but de créer une plateforme multilingue en ligne dédié à l'apprentissage des compétences cliniques (clinical skills) requises pour les études de médecine. Ce projet a vu le jour grâce au financement du programme fédéral *Campus virtuel suisse*  $(SVC)^3$ , qui avait pour objectif « de promouvoir les nouvelles technologies d'information et de communication (ICT) basées sur l'eLearning dans les universités suisses » (3). Le SVC avait l'ambition de créer une base solide d'instruments et de savoir-faire en matière d'e-learning afin de pouvoir réaliser une implémentation rapide et efficace des "nouvelles technologies" dans le milieu universitaire suisse. Des plus, il voulait renforcer la collaboration entre les différentes institutions d'enseignement supérieur (universités et hautes-écoles spécialisés). Issu de cette vision une des conditions de participation au programme d'encouragement était la coopération d'au moins trois partenaires. Pour VSL, il s'agit d'une collaboration des Universités de Lausanne, Berne et Zurich.

#### Les buts de VSL

Le soutien et l'amélioration de l'enseignement systématique des compétences cliniques sont au centre du projet VSL. Il s'agit de créer une structure de base modulaire qui d'une part aide l'auto-apprentissage des compétences cliniques par l'étudiant et d'autre part permet une intégration facile aussi bien dans les cours ex cathedra que dans les ateliers. Grâce à cette structure le contenu peut être intégré dans un enseignement hybride (blended learning) qui combine l'enseignement classique direct et à distance.

L'ensemble des modules va constituer un ouvrage de référence pour les compétences cliniques de base, c'est-à-dire pour les compétences cliniques requises en fin d'études de médecine. Bien sûr cette structure pourrait ultérieurement être étendu au domaine de l'enseignement postgradué et former une sorte d'encyclopédie audiovisuelle des compétences cliniques.

L'avantage de mettre une telle structure en ligne est que son contenu peut être mis à jour de manière plus flexible que s'il est distribué par CD par exemple. L'accès est possible par n'importe quel ordinateur ayant accès à Internet et disposant d'un navigateur hypertexte tel que Firefox par exemple. Une base de données permet de présenter les modules de façon adaptée aux besoins des différentes institutions participantes ("customizing"). Il est également possible d'inclure un contenu spécifique à une institution ou d'offrir plusieurs façons de naviguer à

 $3$  projet #2001-54

travers le même contenu. Finalement il y a la possibilité d'ajouter des informations spécifiques à l'institution.

La collaboration avec les autres universités permet de s'entendre sur la manière d'enseigner et de pratiquer les gestes. Il s' agit de trouver si possible un dénominateur commun tout en respectant une pluralité académique.

#### Approche pédagogique

VSL est divisé en différents modules regroupant des unités d' un même domaine. Par exemple le module gynécologie et obstétrique regroupe les unités *l'examen du sein* et *l'examen gynécologique.* 

L' unité quant à elle est divisée en skills, ce qu' on peut traduire ici par actions. Ainsi l' examen du sein aura un skill *inspection du sein,* un skill *palpation* etc. Il s' agit d' unités logiques, d' étapes dans le déroulement d'une compétence clinique. Pour chaque unité, différentes phases d' apprentissage et d' évaluation était prévues: introduction, explication pas à pas (Step-by-Step), autoévaluation (self-assessment), pratique (practice), appréciation (self-rating). L' amorçage et l' évaluation finale auraient formé des parenthèses ouvrant et fermant l'unité (Fig 2).

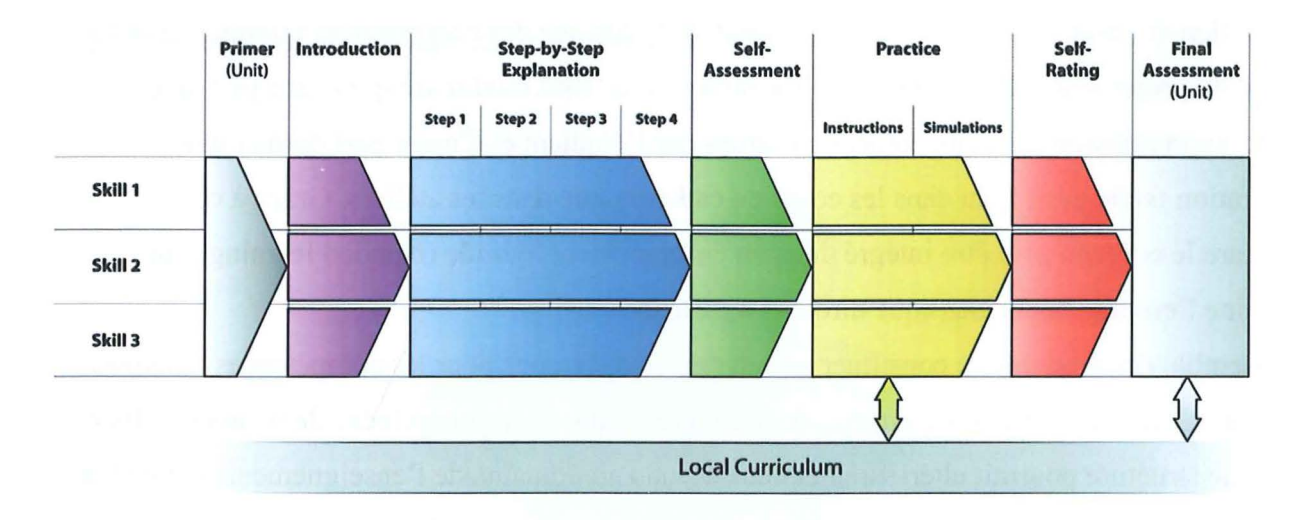

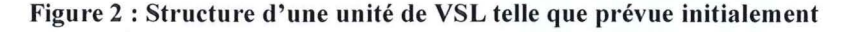

La version actuelle se limite au noyau de l'unité, l'introduction et les explications pas à pas. Ces deux phases principales d' apprentissage sont constituées de vidéos.

Dans l'introduction, l'étudiant/e se familiarise avec la compétence clinique. La compétence est montrée en continu et l'étudiant/e prend le rôle d'observateur. Par conséquent le style de prise de vue est le "fly on the wall", c'est-à-dire que le regard est porté avec une certaine distance,

comme le ferait une mouche depuis un mur. La vidéo d'introduction offre une première vue d' ensemble de la compétence et la met en contexte. Cette phase d' observation présente un modèle de rôle pour tout le déroulement de la compétence et est importante pour préparer l'étudiant/e au premier contact avec une patiente.

Dans la seconde phase, le *step by step*, la démonstration s'effectue pas à pas. Le but est de montrer en détail les pas à faire et de les expliquer. Cette phase est constituée d'une série de vidéos qui permet d' accéder rapidement à chaque pas via un menu. Grâce à cette modularité, il est facile de répéter une séquence ou de la rechercher. Une interface hypertextuelle favorise ce type de navigation. Cette granularité facilite également la réutilisation dans d'autres contextes et scénarios pédagogique, p.ex. dans un autre cours en ligne ou dans un cours ex cathedra. En termes d' e-leaming on parle de *reusable learning abjects.* 

Ces séquences sont présentées dans un format ayant le double de largeur, la partie de gauche montre l'action, la partie de droite est utilisée pour des tableaux ou des graphiques explicatifs. Pour consolider les connaissances acquises une auto-évaluation sous forme de QCM était prévue. Mais cette idée n'a pas été réalisée suite aux problèmes techniques mentionnés cidessous. Une cinquième phase prévoyait que l' utilisateur pourrait estimer son niveau de connaissance actuel afin de pouvoir le comparer lors de répétitions.

Les vidéos sont un bon moyen pour atteindre les deux premiers niveaux de la pyramide de Miller : *connaissance théorique* et *avoir vu faire.* Tous les étudiants reçoivent une base commune sur laquelle il est possible de construire la suite de l' enseignement théorique et pratique.

#### **Approche technique**

#### *Forme initiale*

L' approche technique a été choisie en fonction de l' approche didactique. Il s' agissait de créer un espace qui soutient l' idée de modularité et d' individualisation. Tandis qu' une structure modulaire peut être réalisée de diverses façons, l' individualisation requiert l' utilisation d' une base de données.

L'Internet était prévu comme moyen de diffusion. Ce mode de diffusion à l' avantage de faciliter la transmission du contenu et d' éventuelles mises à jour, il donne accès à la ressource de manière indépendante de l' heure et du lieu, l' accès peut être limité à un certain groupe, le contenu peut être adapté en fonction de l' utilisateur et il est possible de réaliser facilement des interactions. Par conséquent sur un site prévu a été mis en place pour exploiter le projet (4).

Ensuite deux types de navigation ont été développés : Une navigation hiérarchique et un lecteur pour les unités.

La navigation hiérarchique permettait de constituer des modules adaptés aux besoins de diverses institutions. Chaque institution avait sa propre page d' entrée à disposition (Figure 3) et pouvait définir un cheminement à travers les modules adapté aux besoins curriculaires de l' institution. Cette navigation menait les utilisateurs vers les unités, où le lecteur multimédia entrait en jeu.

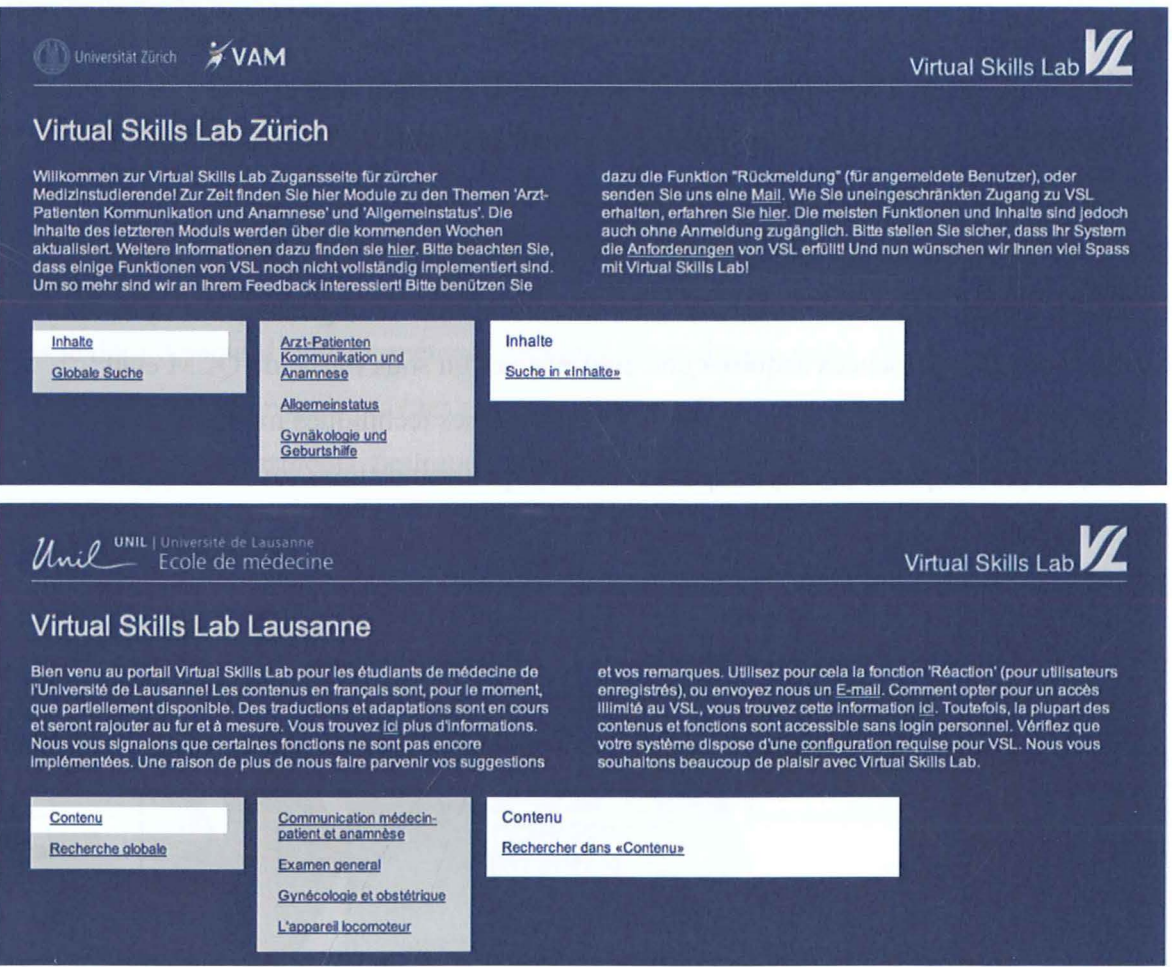

Figure 3 : Exemple de page d'entrée de deux universités différentes en deux langues différentes.

Le lecteur multimédia (multimedia player) avait été conçu pour naviguer à l'intérieur de l'unité (Figure 2). Il disposait d' une multitude de fonctionnalités : navigation à travers les vidéos, prise de notes durant le visionnement des vidéos, présentation de questions à choix multiples etc. (Figure 4). Réalisé par une entreprise privée, il était fait sur mesure pour le projet. Il se basait sur une architecture multimédia QuickTime avec une navigation Flash, qui devait s' avérer être son point faible.

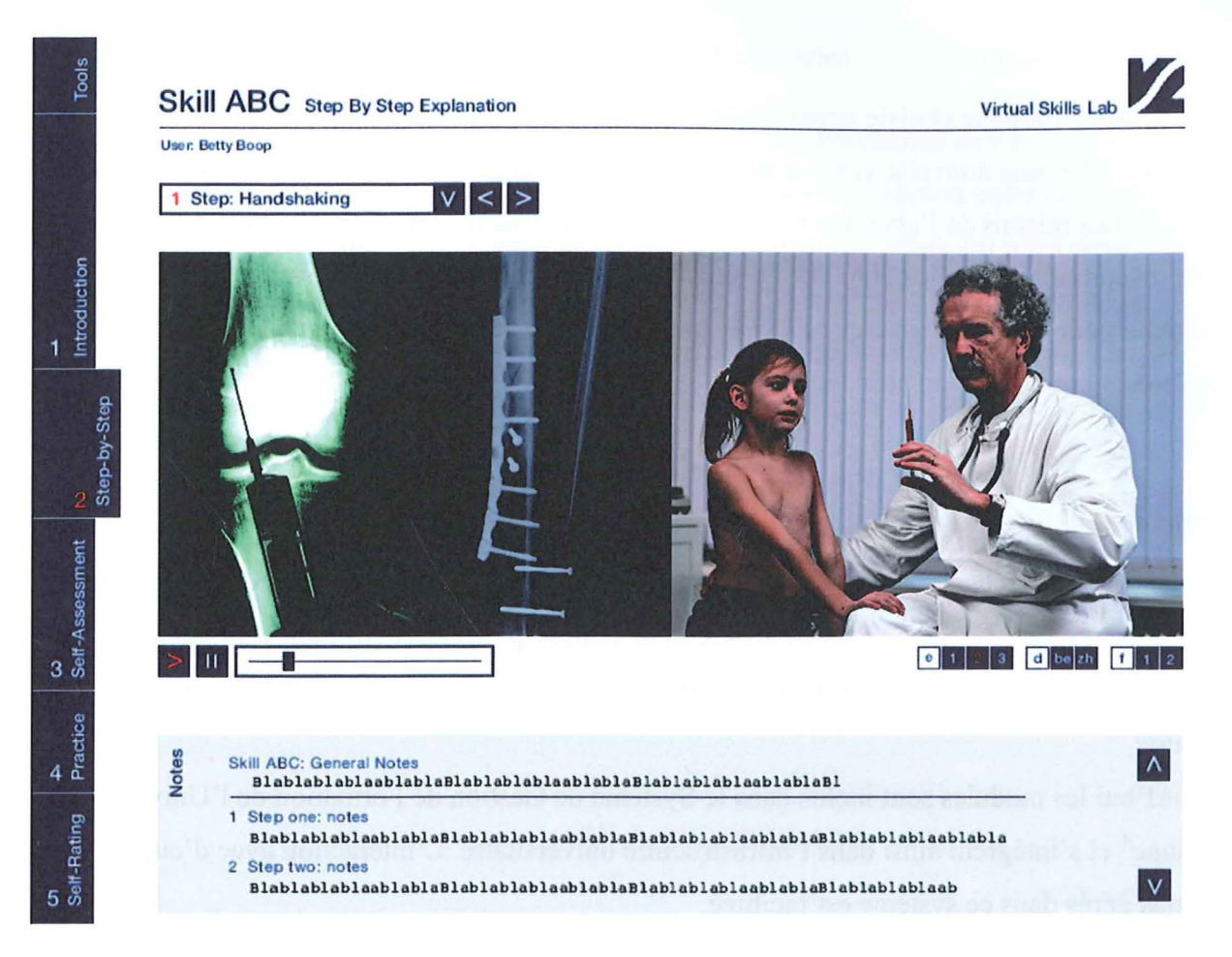

Figure 4 : Le lecteur de VSL avec l'onglet Step-by-Step en premier plan

Pour réaliser des outils personnalisés (p. ex. prise de notes), une navigation adaptée à la provenance de l' utilisateur et une protection de certains contenus sensibles un système de login était nécessaire. Un modèle à quatre couches à été développées pour tenir compte de tous ces différents besoins (Figure 5).

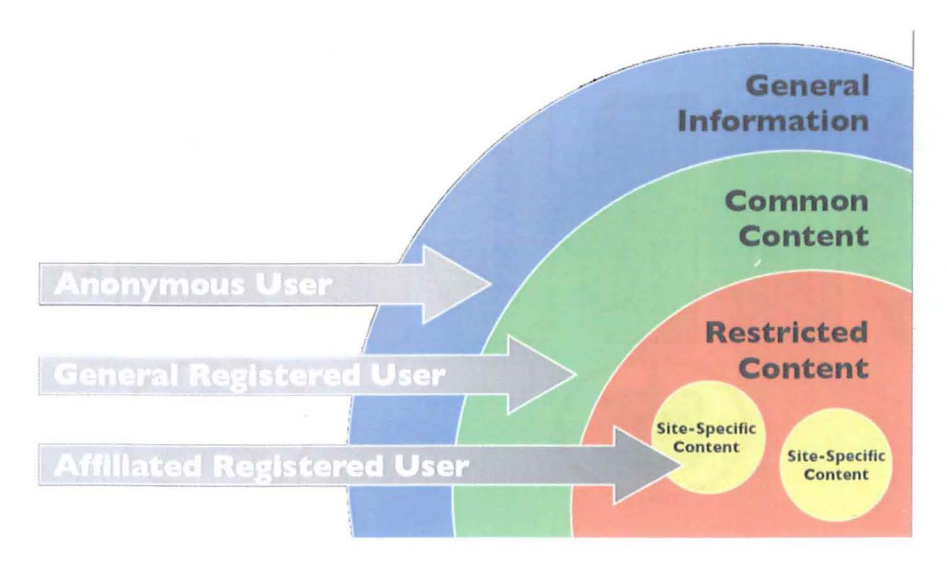

Figure 5: Modèle d'accès à quatre couches pour trois types d'usagers.

#### *Rupture technologique*

A priori, la technologie choisie apparaissait comme sûre, Flash étant très répandu. Mais en septembre 2006 une nouvelle version de QuickTime était déployée, qui elle ne supportait plus Flash ( 5). Les raisons de l'abandon n'ont jamais été clairement communiquées par la maison Apple responsable de QuickTime. Cette situation constituait la fin de l' utilisation du lecteur développé pour VSL. L' essentiel de sa navigation était basée sur Flash et sans Flash le fonctionnement ne pouvait être assuré.

#### *Format actuel*

Suite au problème technique décrit la solution passait par la distribution de vidéos sous format DVD. Cela représentait un net pas en arrière et ne remplit pas les buts formulés initialement. Néanmoins elle permettait de faire profiter les étudiants et assistants des films qui forment le noyau du cours.

Aujourd' hui les modules sont inclus dans le Système de Gestion de Formation de l'Université de Lausanne<sup>4</sup> et s'intègrent ainsi dans l'infrastructure universitaire. L'interaction avec d'autres contenus gérés dans ce système est facilitée.

#### **Processus de validation**

Un aspect important du projet est la validation par les différents partenaires. La validation intervient à trois points clef du processus de développement du contenu :

- la définition de la liste des skills ;
- l' esquisse de l' unité ;
- le script de l' unité.

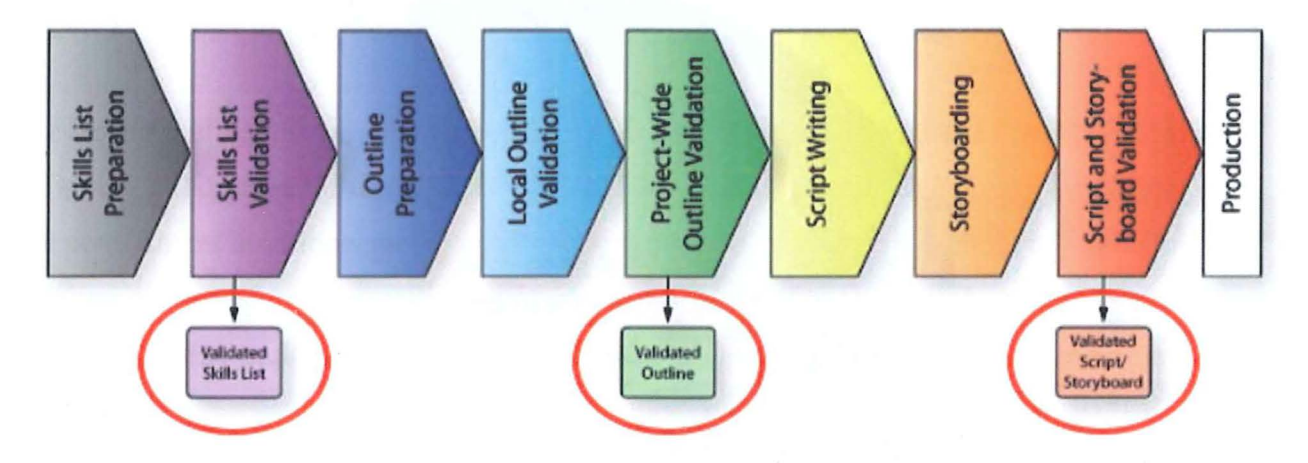

<sup>4</sup>http://moodle.unil .ch

#### Figure 6 : Etapes de développement d'une unité avec phases de validation

Les personnes responsables de la validation sont les titulaires des chaires de l'enseignement de la matière de l'unité ou la personne qu'ils délèguent à cet effet. La validation correspond jusqu'à un certain point à l'évaluation par un comité de lecture pour un article. Mais s'il n'est pas possible de trouver un consensus entre les différentes universités, le projet prévoit la possibilité de produire plusieurs versions en accord avec les demandes des différentes universités. Le pluralisme doit faire partie du discours académique pour autant qu' il n'y ait pas d' évidence claire qu 'un chemin est mieux que l'autre.

# L'unité« l'examen du sein»

#### La place de l'examen du sein dans la formation

La pertinence du dépistage du cancer du sein n'est pas à démontrer. Par contre, la question des moyens respectivement de l'utilité de l'examen clinique du sein reste ouverte. Plusieurs revues concluent que s'il n'y a pas d'évidence claire pour un bénéfice de l'examen clinique du sein, le bénéfice ne peut néanmoins pas être exclu et que cet examen devrait continuer à être considéré comme complémentaire à la mammographie (6,7).

De plus McDonald et al. constatent clairement le besoin « for the development, dissemination, and use of a standardized performance method and form of reporting that optimizes  $CBE<sup>5</sup>$ proficiency and enhances risk management. » (7).

Les efforts d'introduire une procédure standardisée n'ont pas vraiment abouti, mais les manuels destinés aux étudiants ont, jusqu'à un certain degré, réagi à cet effort. Comme le montre le Tableau 1, l'inspection est depuis longtemps traitée de manière détaillée. La palpation par contre était souvent traitée de manière très superficielle avec des formules du style « palper de manière systématique tous les cadrans». Une procédure précise manquait (figure dans le tableau comme : procédure pas décrite). Ceci a changé au cours des dernières années ce qui démontre une certaine prise de conscience de la part de l'enseignement. Malgré cela nous sommes encore loin d' un consensus et p.ex. Jarvis a même ajouté une façon de faire la palpation dans sa dernière édition. Le Tableau 1 n'est certes pas complet, mais il montre à titre d'exemple l'évolution de l'enseignement de l'examen clinique du sein.

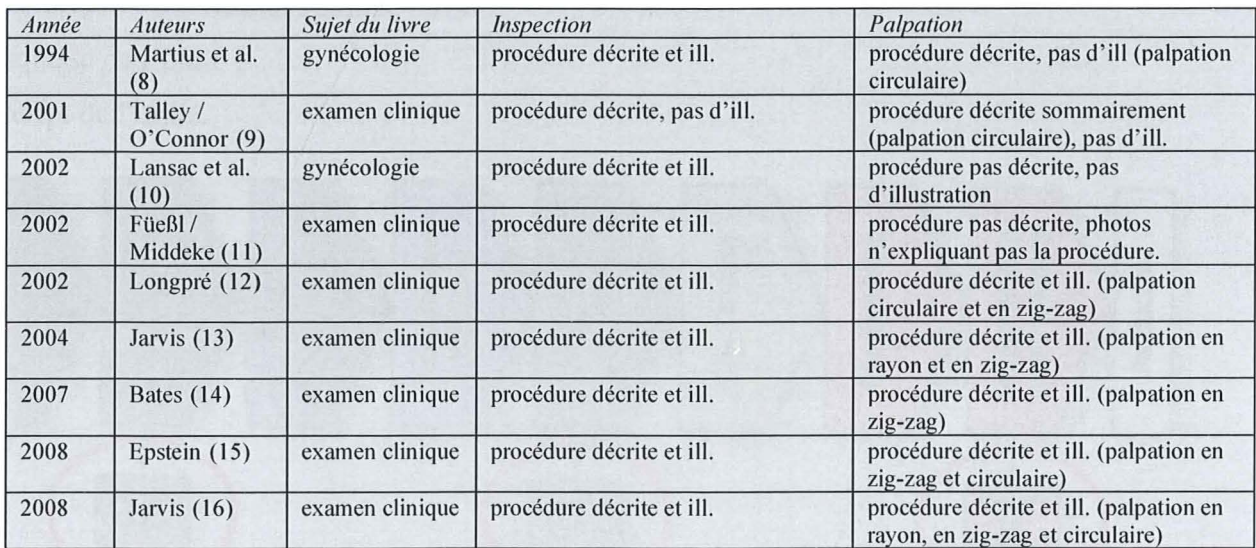

Tableau 1 : Comparaison de différents manuels par rapport à leur description de l'inspection et de la palpation du sein.

<sup>5</sup>CBE: Clinical Breast Examination

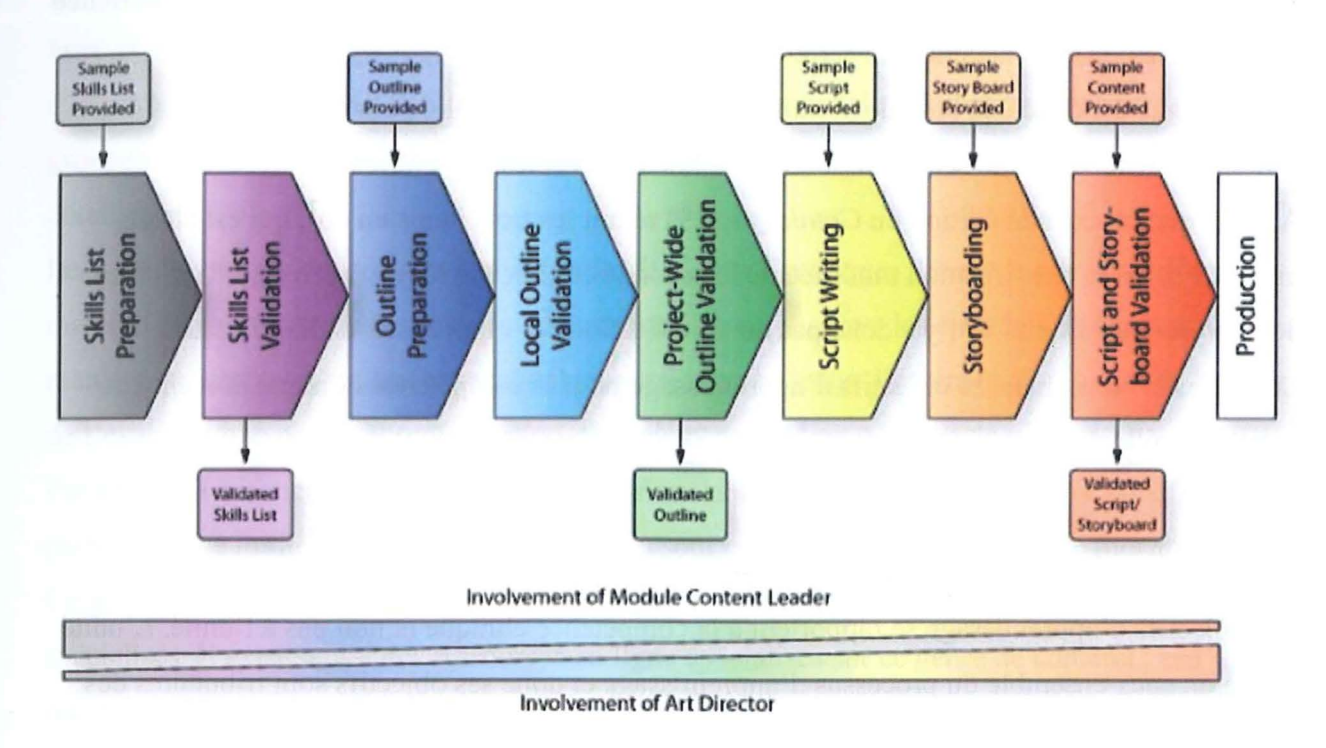

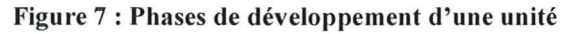

#### Définition du contenu de l'unité

Le contenu d'une unité d'apprentissage doit être défini par rapport au but. Il s'agit d'établir des objectifs d' apprentissage conformes aux conditions cadres et de structurer le contenu.

#### *Cadre*

Le travail de définition du contenu du module s' est basé sur la première édition du Catalogue suisse des objectifs d' apprentissage (17) édité par la Commission interfacultés médicales suisse (CIMS). Ce catalogue en anglais contient une partie *skills,* qui définit quelles compétences cliniques l' étudiant/e doit maîtriser à quel degré en fin d' études. En accord avec la pyramide de

Miller (18), il distingue quatre niveaux pour les compétences cliniques (Figure 8) :

- Connaissance théorique
- 2 Avoir vu faire (en réel ou médiat)
- 3 Appliquer sous supervision
- 4 Appliquer de manière autonome

Les trois items qui constituent l'examen clinique du sein, l'inspection du sein, la palpation du sein

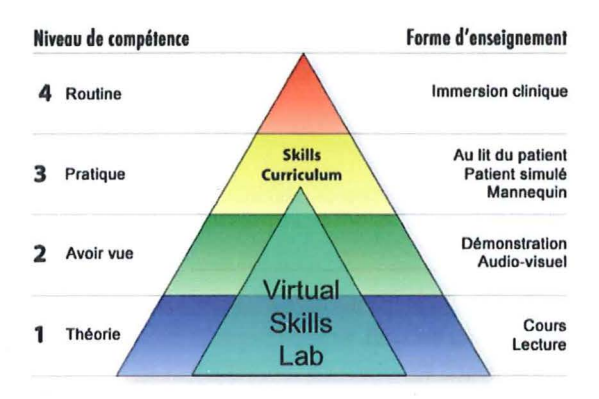

Figure 8 : La pyramide de Miller

ainsi que la palpation des ganglions, ont été classés niveau 4. Le but est que « Le médecin doit disposer du savoir théorique nécessaire pour exécuter la compétence clinique et a de l'expérience dans l'utilisation et l'exécution de celle-ci »<sup>6</sup>.

Le catalogue est donc à la base de la *skills list* (voir Figure 7) établie pour la sélection des contenus à réaliser. Cette sélection doit être validé par tous les partenaires.

A noter que la seconde édition du *Catalogue* (19) réunit les trois items en un 7 , qui est classé niveau 2 selon la classification modifiée de la seconde édition. Ce niveau correspond au niveau 4 de la première édition.<sup>8</sup> Il n'y a donc pas de modification par rapport aux choix effectués. Le cadre est posé, mais les objectifs d' apprentissage pour la compétence clinique doivent être encore détaillés.

#### *Objectifs d 'apprentissage pour l 'examen clinique du sein*

Les objectifs d'apprentissage se rapportent à la compétence clinique et non pas à l'unité. L'unité forme un sous-ensemble du processus d' apprentissage et donc ses objectifs sont tributaires des objectifs par rapport à la compétence.

Ont été définis comme objectif d' apprentissage :

- Adopter une attitude destinée à mettre la patiente en confiance avant de débuter tout  $\overline{a}$ examen clinique ;
- Connaître précisément les différentes étapes de l' examen: le recueil d' anamnèse, l'inspection et la palpation;
- Apprendre les gestes précis de l'examen des seins, en faire d'abord l'apprentissage sur un  $\overline{a}$ mannequin puis l'application sur une patiente (chronologie et technique des gestes) ;
- Énumérer les principales maladies décelables par cet examen et connaître les signes à ä, observer afin d' être capable de les reconnaître lors de la pratique; "pratiquer un examen intelligent réfléchi" ;
- Connaître les limites de l'examen et savoir quels examens complémentaires demander.

<sup>&</sup>lt;sup>6</sup> Version originale: « the doctor must have the theoretical knowledge regarding the skill and has experience in using and performing the skill. »

Identifiant S 89

Routine: The physician is able to explain the skill (principle, indication, contraindication, burden, possible complications, getting informed consent, documentation). She/he has acquired enough routine to perform the skill correctly without supervision.

#### *But et objectifs d 'apprentissage de! 'unité audio-visuelle*

Le but du module en ligne « L'examen clinique du sein » est de soutenir l'acquisition du savoirfaire et de donner un modèle pour le savoir-être. Il est donc complémentaire d'autres projets d'e-learning tels que E-GONE, qui permettent aux étudiants« de se préparer aux cours et aux groupes de tutorats, de travailler et d' approfondir des sujets techniques de façon interactive et détaillée ».<sup>9</sup>

Le module vise par conséquent à préparer les étudiants à pratiquer l'examen physique d'une manière techniquement et humainement correcte. Il veut montrer les éléments de l' examen de manière structurée et facilement accessible, aussi bien à l'usage linéaire (consultation de l' entier de l'examen) que ponctuel (consultation d'un élément dans un ouvrage de référence). Par contre, il renonce à développer les connaissances connectés à l'examen. Ainsi p.ex. les pathologies se limitent aux plus importantes ou sont représentatifs d' une certaine morphologie. Ce genre de contenu est largement accessible par d' autres médias, notamment dans les manuels spécialisés. Il existe aussi des ressources en ligne spécialisés sur ce genre de contenu ; ces ressources complémentaires peuvent être associés au module par les gestionnaires des cours en ajoutant des liens.

En somme l' unité veut montrer

- une situation de mise en confiance
- les différentes étapes de l' examen et
- les gestes précis de l' examen du sein.

#### **Structure de l'unité d'apprentissage**

La structure didactique du contenu constitue la charpente de l'unité. L' établissement d'une telle liste présuppose l' étude approfondie des manuels d' enseignements et des livres spécialisé ainsi qu'une recherche concernant les médias déjà existants.<sup>10</sup> Au cours d'un processus de validation (Figure 7), les experts contrôlent, si cette table des matières détaillée est exhaustive et en accord avec les objectifs d'apprentissage. Dans l'essentielle, elle correspond à la structure finale de l'unité que présente le Tableau 2.

<sup>9</sup> Brève présentation du projet, http://www.virtualcampus.ch/display32e6.html

<sup>&</sup>lt;sup>10</sup> Pour Lausanne signalons la vidéo de 1986. (20)

#### **Rédaction du script**

Le script rassemble toutes les informations nécessaires au tournage et à la postproduction. Il est écrit par l' auteur de l' unité (Local Content Assistant) sous la supervision du responsable local du contenu (Module Content Leader). Dans le cas de l' examen du sein, il s' agit de l' auteur et du directeur de cette thèse. La rédaction du script est l' élément majeur du processus de production. La documentation rassemblée au cours de l' établissement de la structure est mise à profit et enrichie. Dans une première phase de travail, le déroulement est décrit dans tous ses détails. Cela inclut l'élaboration des textes, l'esquisse des graphiques, la prévisualisation des photos. Durant cette phase c' est avant tout le responsable local du contenu qui dirige l' auteur. Dans une seconde phase (storyboarding), la mise en scène est peaufinée sous la houlette du responsable artistique.

#### **Validation du script**

La validation du script a été faite en premier lieu par les experts de Lausanne. Par la suite, les experts des autres universités ont pu émettre leur avis.

En cas de discorde et s'il n'y avait pas d'évidence (ce qui était en général le cas) il fallait soit trouver un consensus, soit développer plusieurs variantes.

Ainsi certains experts proposaient le port des gants lors de l'examen, tandis que d'autres y étaient strictement opposés. Le consensus fut d' ajouter la recommandation de p011er des gants en cas de lésions sanglantes ou infectieuses.

D' autre part, deux variantes ont été retenues pour les mouvements de palpation : mouvements centripètes et mouvements en quadrillage.

#### **Réalisation**

#### *Tournage des vidéos*

Le tournage des vidéos a lieu dans le studio vidéo du CEMCAV au CHUV. Grâce à l' équipe du CEMCA V, une réalisation professionnelle est possible. Les prises de vues se font avec plusieurs caméras, la régie sélectionne la meilleure en temps réel. Au besoin les scènes sont répétées suivant les indications du metteur en scène et de l' auteur. Le tournage se fait en une journée. En plus du tournage, les commentaires en voix of  $f<sup>11</sup>$  sont enregistrés séparément en cabine.

#### *Illustrations*

On distingue deux types d' illustrations : les graphiques explicatives et les photos.

 $11$  Voix off : intervention d'une voix n'appartenant pas à la scène.

L'infographie est réalisée à Unité de l'enseignement et des médias de l'Institut d'enseignement médical (Université de Berne). Sur la base d'ébauches de l'auteur et en observant les directives

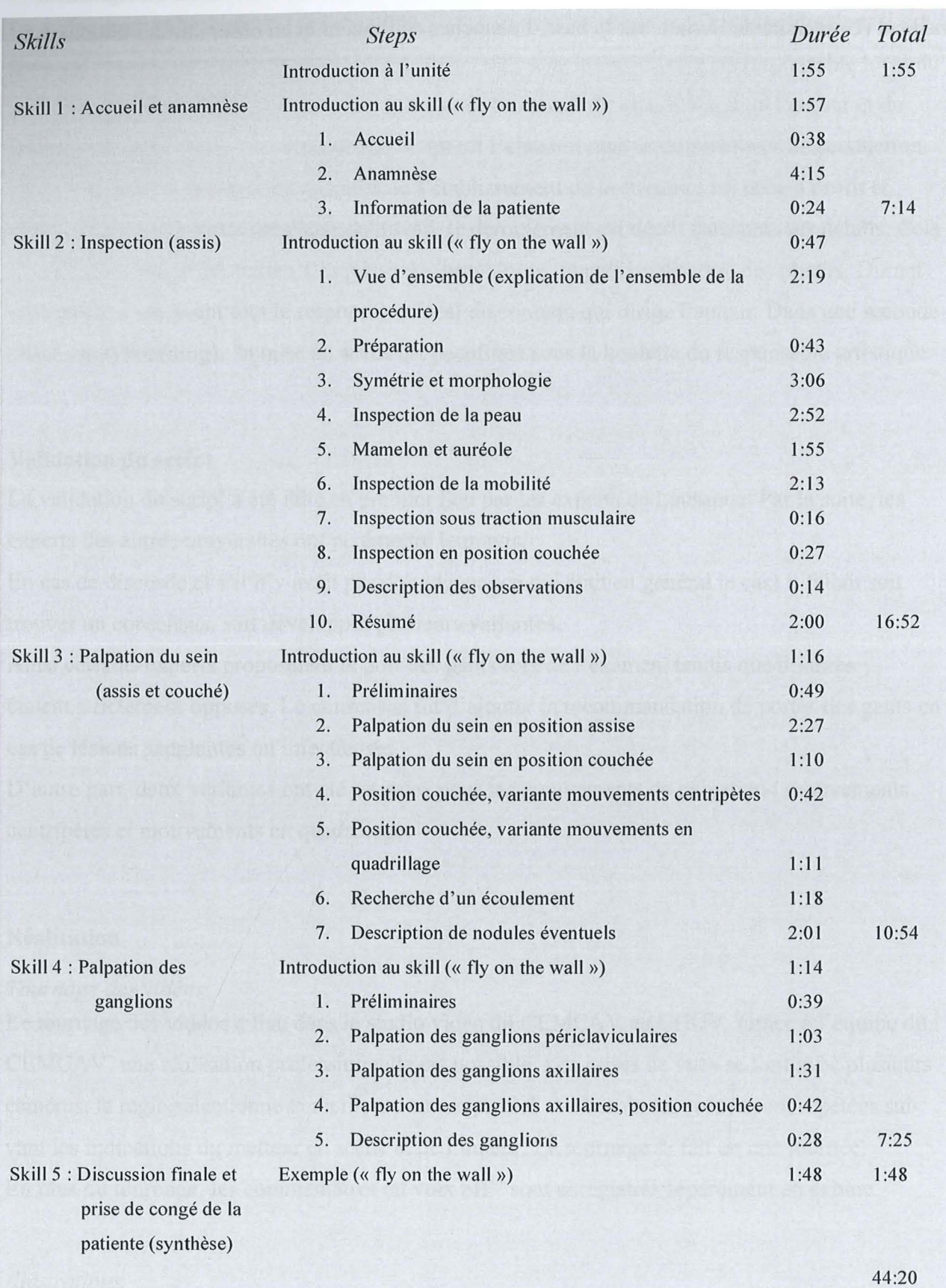

Tableau 2 : Structure et durée de l'unité« l'examen clinique du sein».

 $\overline{\phantom{a}}$ 

pour le maintien d' une ligne graphique au sein du projet, la graphiste réalise des images numériques prêts à être insérés dans les vidéos.

Les photos illustrent essentiellement des pathologies. Elles proviennent de différents services et sont rassemblées par l'auteur.

#### *Montage et finissage des vidéos*

Le montage des vidéos nécessite beaucoup plus de temps que le tournage. Il s'agit de sélectionner la bonne prise de vue, de synchroniser l'image avec la voie off, d'insérer les illustrations, etc. Finalement les vidéos sont comprimées pour la diffusion. Ce travail est effectué par les spécialistes du CEMCA V. Le produit final est constitué de 31 vidéos d' une durée totale d' environ 44 minutes (Tableau 2). La plus longue dure 4:14 min. et la plus courte 0:16. La durée moyenne est de 1:26 min.

#### **lm plémentation**

Dans la notice nécrologique du Prof. Gustav Gärtner (1855-1937) on signale qu'il "s'engagea pour l'introduction de la projection comme outil auxiliaire d'enseignement". (21) Aujourd'hui, à l' âge des logiciels de présentation où la pléthore des images offertes par les présentations est parfois qualifiée d'invasive voir contre-productive, ces propos peuvent étonner. Mais ils montrent bien que l' introduction de nouvelles technologies prend du temps. Une condition essentielle pour l' intégration d'un outil dans l' enseignement est que son utilisation soit simple. L' audiovisuel a souvent été perçu comme moyen de remplacement pour d' autres formes d' enseignement. Des titres tels que « enseignement sans enseignants » (22) témoignent des visions développées dans les années soixante. Certes, l' auto-apprentissage à l' aide de diapositifs sonorisés, comme il a été pratiqué à Berne (23), a eu du succès. Mais le succès n' était pas simplement dû à la forme, mais aussi et surtout à la manière comme cette forme a été utilisée et intégrée dans le curriculum. Finalement, l'important est d' utiliser le bon média pour le bon contenu. L' e-learning n' est plus considéré comme une forme pédagogique à part mais comme une forme d' apprentissage avec des caractéristiques complétant d' autres formes. (24) « L'objectif est de mettre en place une pédagogie qui intègre les technologies et autres moyens d' enseignement en un seul concept pédagogique. » pour reprendre la formulation de Dillenbourg et Jermann. (25) La Figure 9 montre les différentes possibilités d' interaction entre apprentissage présentiel et à distance. « L'objectif est de déplacer la simple juxtaposition de phases face-à-face et de phases e-learning et de tendre vers une intégration des deux, notamment la mise en œuvre d' activités présentielles rendues possibles grâce aux technologies. » (25)

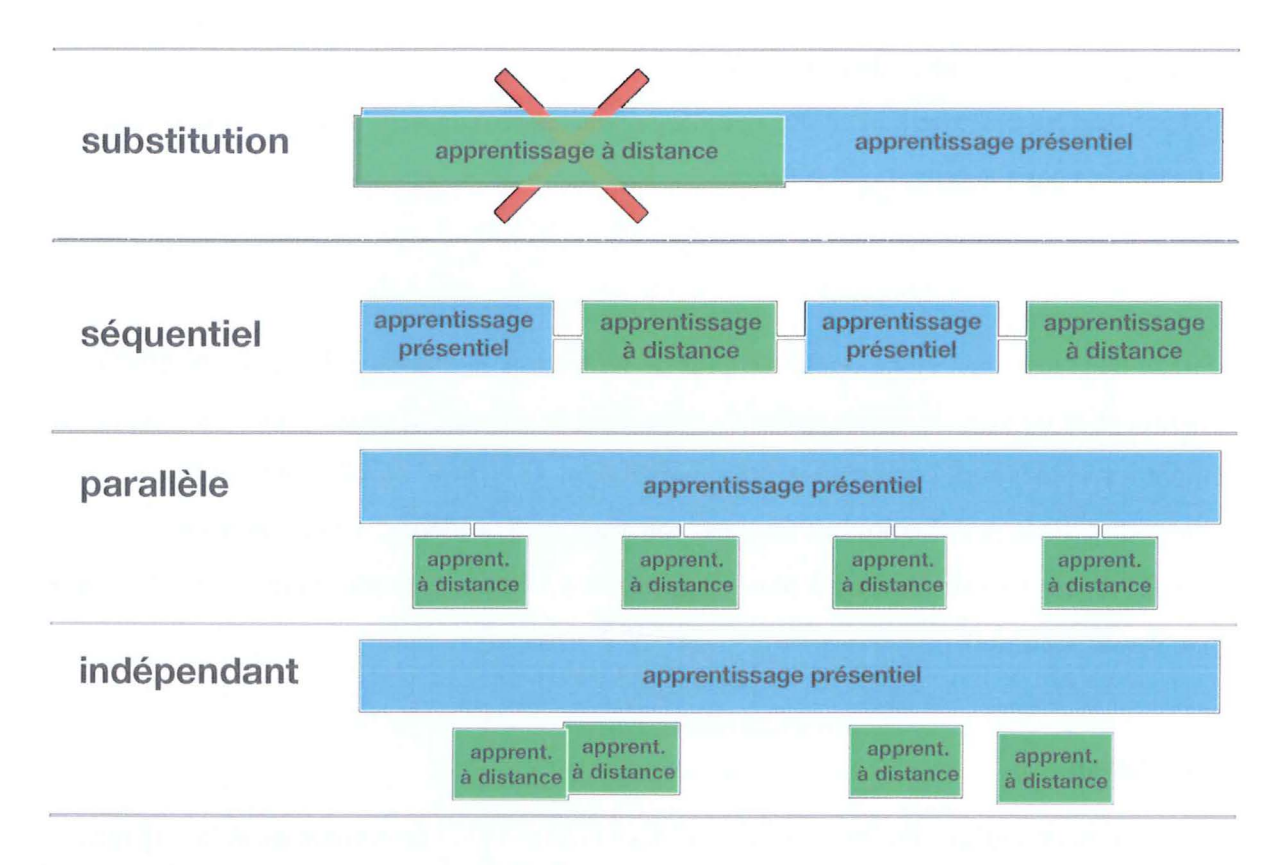

Figure 9 : Visualisation des différentes possibilités d'interaction entre apprentissage présentiel et à distance

Le curriculum des études de médecine de l'Université de Lausanne a intégré l'unité « l'examen clinique du sein » dans son cours multidisciplinaire sur le cancer de sein. Dans le cours ex cathedra l'examen du sein est présenté à l'aide de la vidéo montrant l'examen en entier (« Introduction»). Dans un cours de type atelier, les étudiants se familiarisent avec l'examen du sein à l' aide de l' unité. Ensuite ils pratiquent l' examen sur des mannequins. Cette phase de mise en pratique se fait en petit groupe et sous la supervision d'un/e gynécologue. (26) Les compétences ainsi apprises peuvent faire l'objet d'un poste à examen clinique objectif structuré (ECOS).

#### **Appréciation**

Le module en ligne « L'examen clinique du sein » n'a pas fait l'objet d'une évaluation en tant que tel. Pour faire une comparaison de la qualité d' apprentissage par rapport à l' enseignement sans le module, il aurait fallu procéder à une évaluation durant plusieurs cohortes. D'autre part, Cook démontre les difficultés méthodologiques de ce type d' évaluation et conclut « it is unfortunately impossible to collect the required evidence ». (24)

Par contre, dans le cadre de l'évaluation du cours de sénologie de Lausanne, comme elle est pratiquée par !'Unité de pédagogie pour tous les cours, les étudiants relèvent particulièrement l' apport du module audiovisuel dans le cadre de ce cours.

#### Remerciements

Une telle entreprise ne peut que réussir en travail d'équipe. Sans pouvoir énumérer chaque contribution nous tenons à remercier

- Dr Stefan Gerber pour son grand engagement dans l'accompagnement et l'implémentation de ce projet
- Prof. Pierre de Grandi pour sa contribution lors du processus de validation
- Dr Maryse Fiche et Prof. Jean-François Delaloye pour l'implémentation de l' unité dans leur cours multidisciplinaire
- Prof. Jean-François Delaloye et Dr Daniel Egloff pour leur contribution iconographique
- La patiente et Dresse Sylvie Roullier pour leur participation en tant qu' actrice
- Rudolph *Boy* Groos pour le montage et la direction artistique
- Marcello Martelli, Pierre Jayet et Salomé Machut pour les prises de vue
- Béatrice Boog pour avoir donné forme à nos idées graphiques
- Natacha Gallandat-Légeret pour avoir donné une voix aux commentaires
- Dr Raphaël Bonvin pour avoir mis le projet VSL en route et d' avoir donné à l' auteur l' opportunité d'y contribuer avec l' unité« L'examen clinique du sein»

## Bibliographie

- 1. Flexner A. Medical education in the United States and Canada; a report to the Carnegie Foundation for the Advancement of Teaching. New York City; 1910.
- 2. Frank JR. Le Cadre de compétences CanMEDS 2005 pour les médecins. Ottawa: Collège royal des médecins et chirurgiens du Canada; 2005.
- 3. Swiss Virtual Campus, Mission. 2004 [cited 27.6.2009]; Available from: http://www.virtualcampus.ch/display.php?lang=3&pid=216
- 4. Virtual Skills Lab [page de garde]. [cited 27.6.2009]; Available from: http://www.virtualskillslab.net/
- 5. Adamson C. Surprise! QuickTime 7.1.3 Disables its Own Flash Support. 2006 [cited 27.6.2009]; Available from:

http://www.oreillynet.com/mac/blog/2006/09/surprise quicktime 713 disable.html

- 6. Barton M, Harris R, Fletcher S. The rational clinical examination. Does this patient have breast cancer? The screening clinical breast examination: should it be done? How? JAMA. 1999 Oct 6;282(13): 1270-80.
- 7. McDonald S, Saslow D, Alciati M. Performance and reporting of clinical breast examination: a review of the literature. CA Cancer J Clin. 2004 Nov-Dec; 54(6): 345-61.
- 8. Martius G, Breckwoldt M, Pfleiderer A, editors. Lehrbuch der Gynäkologie und Geburtshilfe. Stuttgart: Georg Thieme; 1994.
- 9. Talley NJ, O'Connor S. Clinical examination : a systematic guide to physical diagnosis. Oxford: Blackwell; 2001.
- 10. Lansac J, Lecomte P, Marret H. Gynécologie pour le praticien. Paris: Masson; 2002.
- 11 . Füessl HS, Middeke M. Anamnese und klinische Untersuchung. 2 ed. Stuttgart: Thieme; 2002.
- 12. Longpré S. Sein et aisselles chez la femme et chez l'homme. In: Brûlé M, Cloutier L, editors. L'examen clinique dans la pratique infirmière. Paris: Pearson Education; 2002.
- 13. Jarvis C. Physical examination & health assessment. 4 ed. St. Louis, Mo: Saunders; 2004.
- 14. Bates B, Bickley LS, Szilagyi PG. Guide de l'examen clinique. *Se* éd. ed. Paris: Arnette; 2006.
- 15. Epstein O. Clinical examination. 4 ed. Edinburgh: Mosby; 2008.
- 16. Jarvis C. Physical examination & health assessment. 5 ed. St. Louis, Mo: Saunders; 2008.
- 17. Swiss Catalogue of Learning Objectives for Undergraduate Medical Training. 1 ed. Berne: Joint Commission of the Swiss Medical Schools; 2002.
- 18. Miller G. The assessment of clinical skills/competence/performance. Acad Med. 1990;65:S63-7.
- 19. Swiss Catalogue of Learning Objectives for Undergraduate Medical Training. 2 ed. Berne: Joint Commission of the Swiss Medical Schools; 2008.
- 20. De Grandi P. Examen du sein [vidéo]. Lausanne: CEMCAV [prod.]; 1986.
- 21. K[ronfeld] A. Necrologie. Wien Med Wochenschr. 1937 87:1237.
- 22. Harden R. Teaching without teachers. An audiovisual method of self-instruction. Scott Med J. 1968 Jun;13(6):206-7.
- 23. Steiger J. Audiovisueller Selbstunterricht in einem teilweise dezentralisierten Curriculum. Schweiz Arztztg. 1980;61:1649-52.
- 24. Cook D, McDonald F. E-Learning: Is There Anything Special about the "E"? Perspect Bio! Med. 2008;51(1):5-21.
- 25. Dillenbourg P, Jermann P. Politique EPFL en matière de teclmologies de formation. 2003 [cited 27.6.2009]; Available from: http://craft.epfl.ch/webdav/site/craft/shared/import/migration/StrategieTeclmologiesForm ation-14-111.pdf
- 26. Fiche M, Lepori D, Guntern D, Jucker-Kupper P, Jeanneret W, Zaman K, et al. Improving Breast Cancer Education: The Case of an Evolving Multidisciplinary Module for Undergraduate Medical Students (Lausanne Medical School, 1993-2008). J Cancer Educ, 2010;25(1):101-5.

Bibliothèque Universitaire de Médecine/ BiUM CHUV-BH08 - Bugnon 46 CH-1011 Lausanne

Z